# The rmathbr package

Denis Ryabov <dryabov@yandex.ru>

1.0 from 2015/06/02

## **Contents**

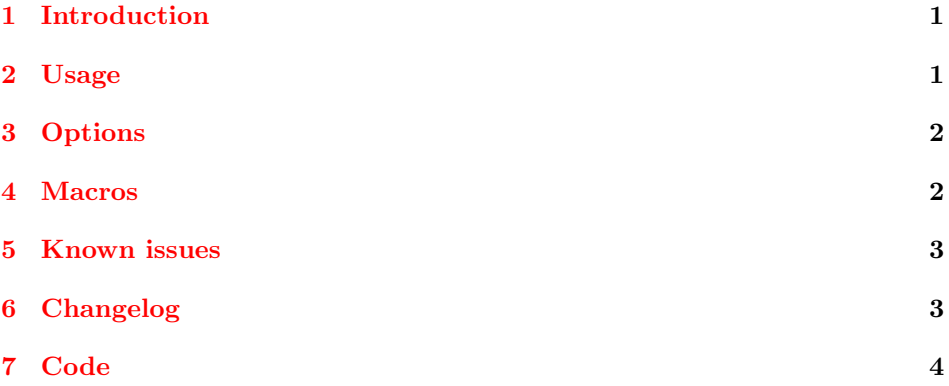

# <span id="page-0-0"></span>1 Introduction

Repeating of math operator at the broken line and the new line in inline equations is used in Cyrillic mathematical typography (Russian for example), but unfortunately LAT<sub>E</sub>X doesn't provide such an option. There was an attempt to do it many years ago (see M.I. Grinchuk "TeX and Russian Traditions of Typesetting",TUGboat 17(4) (1996) 385), but there was no ready to use package.

This package extends ideas described in "TeX and Russian Traditions of Typesetting" and supports most of LAT<sub>EX</sub> mathematical packages (some known issues are listed in "Known issues" section below).

# <span id="page-0-1"></span>2 Usage

Just include the package using \usepackage{rmathbr} command.

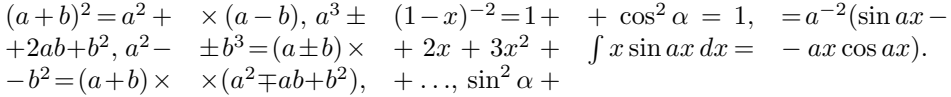

It's recommended to load rmathbr after other packages, because of rmathbr has special support of many math-related packages: amsfonts, amssymb, amstex,

boisik, euler, eulervm, fourier, icomma, latexsym, lucbmath, lucidabr, lucmin, lucmtime, luctime, mathbbol, mdwmath, program, sbbm, stmaryrd, wasysym.

Please, submit any found bugs to [https://github.com/dryabov/rmathbr/](https://github.com/dryabov/rmathbr/issues) [issues](https://github.com/dryabov/rmathbr/issues).

# <span id="page-1-0"></span>3 Options

The rmathbr package supports following options:

- mathactivechars (default): assign 12 category to  $\hat{\ }$  and  $\hat{\ }$  characters.
- activechars: assign active category to ^ and \_ characters.
- noactivechars: assign default categories to  $\hat{\ }$  and  $\hat{\ }$  characters (7 and 8, correspondingly).

In some cases it might be necessary to change default option for compatibility with other packages.

# <span id="page-1-1"></span>4 Macros

\\*

Macro  $\setminus\ast$  is used to mark multiplication point that is invisible and changed to  $\times$  at break only. E.g. (a+b)\\*(a-b).

\cdott

It looks like it is impossible in LAT<sub>EX</sub> to correctly change  $\cdot$  cdot  $\cdot$  to  $\cdot$  times  $(\times)$  at break, that's why \cdott command is introduced. It correctly displays  $\cdot$ and changes it to  $\times$ , but has some limitations:

• It cannot be used inside of group (e.g. {a\cdott b}).

• It doesn't support math display modes (e.g. \scriptstyle a\cdott b)

These limitations are related to the fact that internally \cdott closes math mode, insert multiplication character in text mode, and open math mode again.

\nobr

This command is used to prevent break expression on the following math operator. E.g. a\nobr-b.

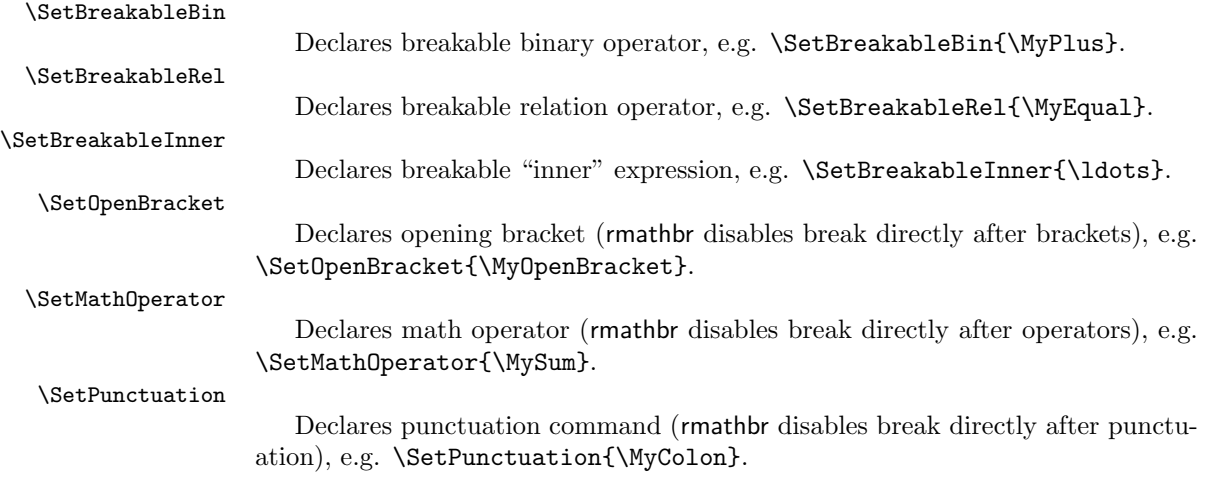

# <span id="page-2-0"></span>5 Known issues

- expressions like \$x+\ldots+y\$ may be broken on pluses
- 'xy' package: should be loaded after 'rmathbr' to work properly
- 'breqn' package: cannot work together with 'rmathbr'

# <span id="page-2-1"></span>6 Changelog

## 1.0 (02-June-2015)

- fix break after math operators (\sum, \int, etc.)
- add documentation

## 0.99 (15-November-2010)

- don't hyphenate trailing mathsign (e.g. in \$2+2=\$)
- don't change redefined symbols (\le, \ge, \to, etc.)

## 0.98 (31-January-2010)

- fix hyphenation on  $:=$
- correct work with 'icomma' package and option 'icomma' of 'eulervm' package
- correct work with 'program' package
- symbols have been added from boisik, euler, fourier, lucbmath, lucidabr, lucmin, lucmtime, luctime, mathbbol, mdwmath, sbbm, stmaryrd and wasysym packages.
- remove shrinking of space in math (breaked url package)
- don't hyphenate after punctuation  $(',',',',',\cdot)$  colon' etc.)
- create broken commands as robust ones
- some fixes of redeclaring of AMS commands
- commented hyphenation on **\ldots** and **\cdots**, as TEXdoesn't break here

## 0.97 (08-October-2009)

• fix problem with operators like  $'$ + $\hat{\ }$ leq'

## 0.96 (29-September-2009)

- fix problem with '-' in AMS's \DeclareMathOperator
- fix problem with \ldots in text mode

## 0.95 (28-September-2009)

- fix problem with sub/sup-scripts after relations
- fix hyphenation on **\ldots**
- AMS/Lucida left brackets (\lvert, \lVert, \ulcorner, \llcorner) support
- mathbbol.sty left bracket (\Lbrack) support
- huge code refactoring

## 0.91 (21-September-2009)

 $\bullet\,$  fix problem with problem with space after brackets

## 0.90 (20-September-2009)

• first public release

# <span id="page-3-0"></span>7 Code

## Initialization

```
1 \@ifpackageloaded{breqn}%
       2 {
       3 \PackageError{rmathbr}{'rmathbr' package cannot be used together with 'breqn' package!}{}%
       4 }{}
       5 \@ifpackageloaded{xy}%
       6 {
       7 \PackageError{rmathbr}{'rmathbr' package should be loaded before 'xy' package!}{}%
       8 }{}
       Interface
\nobr Makes next symbol nonbreakable.
```

```
9 \def\nobr{\penalty\relpenalty}
```
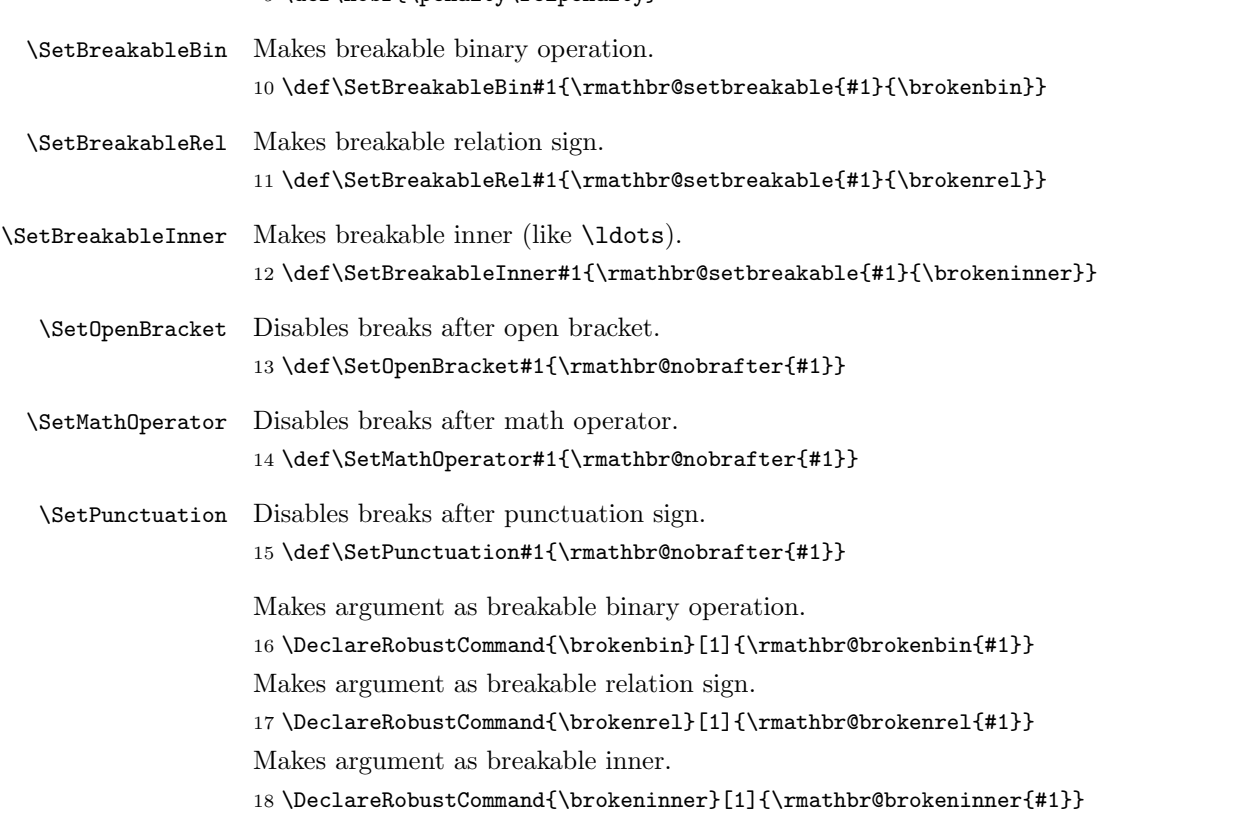

## Implementation

Save default penalty to \exhyphenpenalty (as \exhyphenpenalty will be actual penalty for math breaks).

\exhyphenpenalty=\relpenalty

Disable default breaks.

```
20 \relpenalty=13131
21 \binoppenalty=14141
```
First symbol in equation is nonbreakable.

22 \expandafter\everymath\expandafter{\the\everymath\nobr }

```
Setup sub- and superscripts.
```

```
23 \ifnum\catcode'\^=12%
24 \begingroup%
25 \catcode'\^\active
26 \global\let\rmathbr@superscript@text=^%
27 \endgroup%
28 \else%
29 \let\rmathbr@superscript@text=^%
30 \text{ } \text{ } 1531 \ifnum\catcode'\_=12%
32 \begingroup%
33 \catcode'\_\active
34 \global\let\rmathbr@subscript@text=_%
35 \endgroup%
36 \else%
37 \let\rmathbr@subscript@text=_%
38 \fi
```

```
\rmathbr@superscript
```
\def\rmathbr@superscript#1{\rmathbr@superscript@text{{#1}}}

```
\rmathbr@subscript
```
\def\rmathbr@subscript#1{\rmathbr@subscript@text{{#1}}}

```
41 \begingroup
```

```
42 \catcode'\^\active\gdef^{\rmathbr@superscript}
43 \catcode'\_\active\gdef_{\rmathbr@subscript}
```

```
44 \endgroup
```
Save existing commands.

```
45 \begingroup\catcode'\_=13\catcode'\^=13\lowercase{\endgroup
```

```
46 \AtBeginDocument%
```
{%

```
48 \ifnum\catcode'\^=13
```
- \let\rmathbr@superscript@text@active=^
- \DeclareRobustCommand{\rmathbrsuperscript}[1]{\rmathbr@superscript@text@active{{#1}}}

```
51 \else
```

```
52 \DeclareRobustCommand{\rmathbrsuperscript}[1]{\rmathbr@superscript@text{{#1}}}
```

```
53 \overline{\phantom{a}153}
```
- 54 \def^{\rmathbrsuperscript}
- \def\rmathbr@superscript@macro{\rmathbrsuperscript}

```
56 \ifnum\catcode'\_=13
```

```
57 \let\rmathbr@subscript@text@active=_
58 \DeclareRobustCommand{\rmathbrsubscript}[1]{\rmathbr@subscript@text@active{{#1}}}
59 \else
60 \DeclareRobustCommand{\rmathbrsubscript}[1]{\rmathbr@subscript@text{{#1}}}
61 \fi
62 \def_{\rmathbrsubscript}
63 \def\rmathbr@subscript@macro{\rmathbrsubscript}
64 }}
Process options.
65 \DeclareOption{mathactivechars}%
66 {
67 \catcode'\^=12\catcode'\_=12
68 }
69 \DeclareOption{activechars}%
70 {
71 \catcode'\^\active\catcode'\_\active
72 }
73 \DeclareOption{noactivechars}%
74 {
75 \catcode'\^=7\catcode'\_=8
76 }
77 \ExecuteOptions{mathactivechars}%
78 \ProcessOptions
Basic math.
79 \begingroup
80 \catcode'\=\active
81 \ifnum\mathcode'\=<32768
82 \xdef={\noexpand\brokenbin{\mathchar\number\mathcode'\=}}
83 \else
84 \gdef={\brokenbin{\mathchar12349}}
85 \fi
86 \endgroup
87 \begingroup
88 \catcode'\+\active
89 \ifnum\mathcode'\+<32768
90 \xdef+{\noexpand\brokenbin{\mathchar\number\mathcode'\+}}
91 \else
92 \gdef+{\brokenbin{\mathchar8235}}
93 \fi
94 \endgroup
95 \begingroup
96 \catcode'\-\active
97 \ifnum\mathcode'\-<32768
98 \xdef-{\noexpand\brokenbin{\mathchar\number\mathcode'\-}}
99 \else
100 \gdef-{\brokenbin{\mathchar8704}}
101 \overrightarrow{fi}102 \endgroup
103 \begingroup
104 \catcode'\*\active
105 \ifnum\mathcode'\*<32768
106 \verb|\xdef*{\noexpand\brokenbin{\mathcalr\number\mathcalc'\\*}}107 \else
```

```
108 \gdef*{\brokenbin{\mathchar8707}}
109 \fi
110 \endgroup
111 \begingroup
112 \ifnum\mathcode'\<<32768
113 \catcode'\<\active
114 \xdef<{\noexpand\brokenbin{\mathchar\number\mathcode'\<}}
115 \else
116 \catcode'\<\active
117 \gdef<{\brokenbin{\mathchar12604}}
118 \overrightarrow{f}119 \endgroup
120 \begingroup
121 \catcode'\>\active
122 \ifnum\mathcode'\><32768
123 \xdef>{\noexpand\brokenbin{\mathchar\number\mathcode'\>}}
124 \else
125 \gdef>{\brokenbin{\mathchar12606}}
126 \ifmmode \big\vert \fi
127 \endgroup
128 \begingroup
129 \catcode'\(\active
130 \xdef({\mathopen\delimiter\number\delcode'\(\noexpand\nobr }
131 \endgroup
132 \begingroup
133 \catcode'\[\active %\]
134 \xdef[{\mathopen\delimiter\number\delcode'\[\noexpand\nobr }
135 \endgroup
136 \AtBeginDocument%
137 {
138 \mathcode'\==32768% "8000
139 \mathcode'\ <= 32768
140 \mathcode'\>=32768
141 \mathcode'\+=32768
142 \mathcode'\-=32768
143 \mathcode'\*=32768
144 \mathcode'\_=32768
145 \mathcode'\^=32768
146 \mathcode'\(=32768)
147 \mathcode'\[=32768 %\]
148 \mathcode'\: = 32768
149 \mathcode'\, =32768
150 \mathcode'\; =32768
151 \let\rmathbr@orig@resetMathstrut=\resetMathstrut@
152 \begingroup
153 \gdef\resetMathstrut@
154 {
155 \mathcode'\(=16424% "4028
156 \rmathbr@orig@resetMathstrut
157 \mathcode'\(=32768% "8000
158 }
159 \gdef\newmcodes@
160 {
161 \mathcal{\mathcal{L}} \mathcode'\'=39
```

```
162 \mathcode'\*=42
                  163 \mathcode'\.=24890% "613A
                  164 \mathcal{L} = 45165 \mathcal{\text{}\mathcal{O}}166 \mathcode'\:=24634% "603A
                  167 \relax
                  168 }
                  169 \endgroup%
                  170 }
                  171 \begingroup
                  172 \catcode'\:\active \gdef:{\futurelet\rmathbr@let@token\rmathbr@colontest}
                  173 \endgroup
\rmathbr@colontest Check for :=.
                  174 \def\rmathbr@colontest%
                  175 {
                  176 \ifx=\rmathbr@let@token
                  177 \expandafter\rmathbr@letsign
                  178 \else
                  179 \expandafter\rmathbr@colon
                  180 \fi
                  181 }%
                  182 \ifnum\mathcode'\:<32768
                  183 \edef\rmathbr@letsign#1{\noexpand\brokenrel{\mathchar\number\mathcode'\:\mathchar\number\ma
                  184 \edef\rmathbr@colon{\noexpand\brokenrel{\mathchar\number\mathcode'\:}}
                  185 \else
                  186 \def\rmathbr@letsign#1{\brokenrel{\mathchar12346\mathchar12349}}
                  187 \def\rmathbr@colon{\brokenrel{\mathchar12346}}
                  188 \fi
                      Check for 'icomma' package and 'eulervm' package with 'icomma' option.
                  189 \begingroup
                  190 \catcode'\,\active
                  191 \@ifpackageloaded{icomma}% check for 'icomma' package
                  192 {
                  193 \expandafter\gdef\expandafter\sm@rtcomma\expandafter{\sm@rtcomma\nobr}
                  194 }{
                  195 \ifx\domathcomma\undefined% check for 'eulervm' package with 'icomma' option
                  196 \ifnum\mathcode'\, <32768
                  197 \xdef,{\mathpunct\mathchar\number\mathcode'\,\noexpand\nobr }
                  198 \else
                  199 \gdef,{\mathpunct\mathchar24891\nobr }
                  200 \setminusfi
                  201 \else
                  202 \expandafter\gdef\expandafter\domathcomma\expandafter{\domathcomma\nobr}
                  203 \setminusfi
                  204 }
                  205 \endgroup
                      Check for 'program' package.
                  206 \begingroup
                  207 \catcode'\;\active
                  208 \@ifpackageloaded{program}%
                  209 {
```

```
{\tt def; {\ifmmode\semicolor\};\hbox{color\&e}d\semicolor\{black}}211 }{<br>212 \]
        \ifnum\mathcode'\;<32768
\verb|213 \label{def:13} $$ \xdef;{\mathpm(ct) \mathbbr\t\number\mathbbc'\\, \noexpand\nobr }214 \else
215 \gdef;{\mathpunct\mathchar24635\nobr }
216 \overrightarrow{fi}217 }
218 \endgroup
```
#### \rmathbr@ReDeclareRobustCommand

 \def\rmathbr@ReDeclareRobustCommand#1#2% Command without arguments {

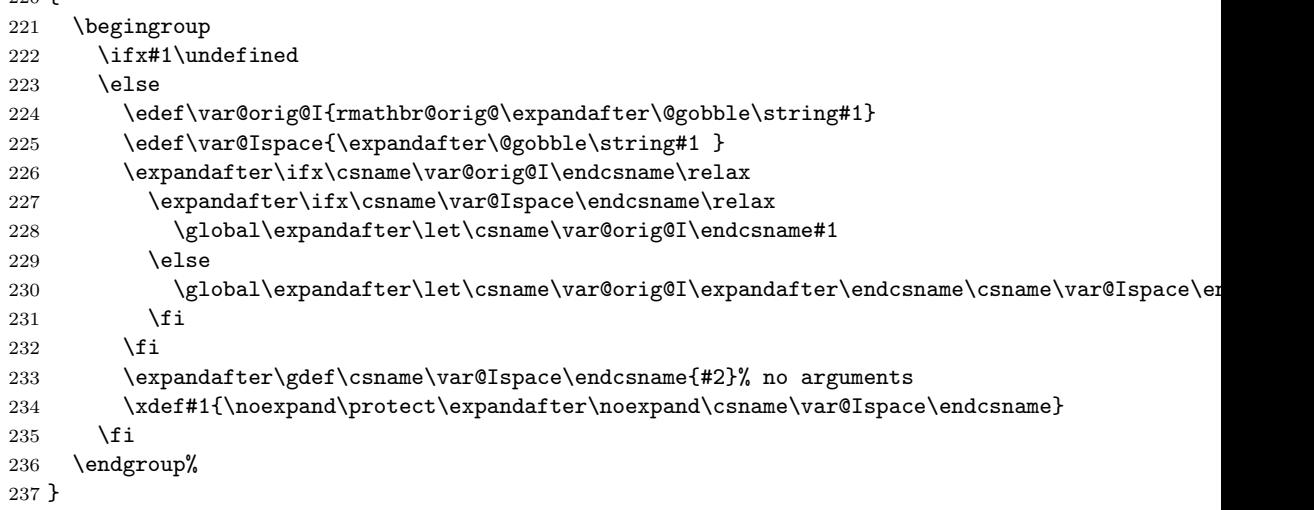

## ${\tt athbr@ReDeclareRobustCommandI}$

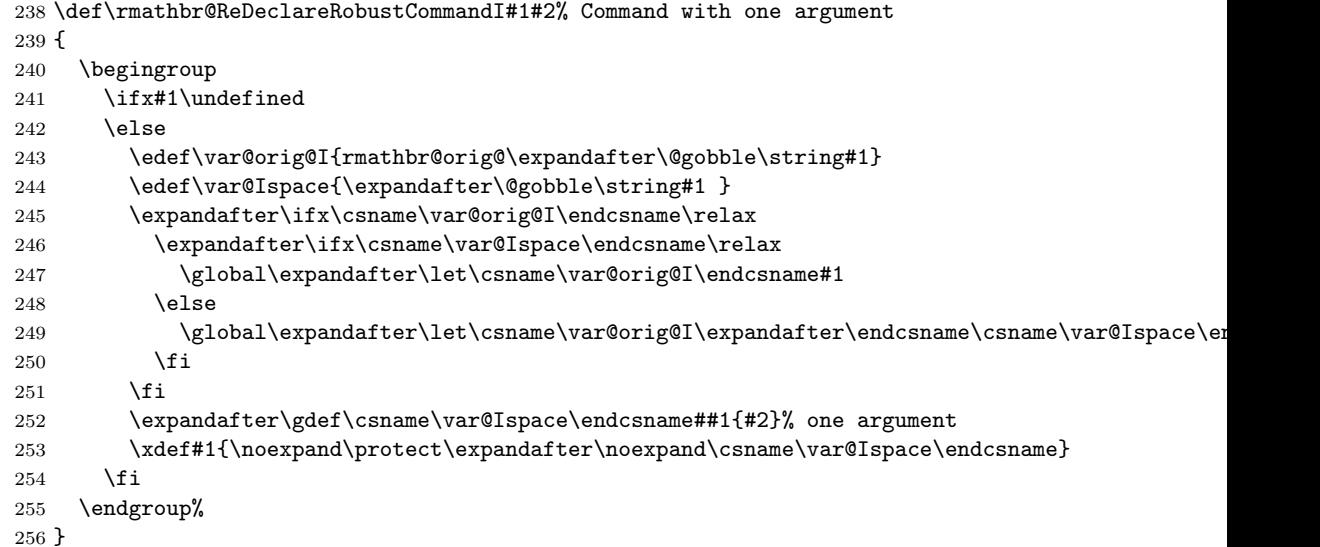

#### \rmathbr@setbrokens

\def\rmathbr@setbrokens%

```
7 CODE 10
```

```
258 {
259 \rmathbr@ReDeclareRobustCommandI{\brokenbin}{\rmathbr@brokenbin{##1}}
260 \rmathbr@ReDeclareRobustCommandI{\brokenrel}{\rmathbr@brokenrel{##1}}
261 \rmathbr@ReDeclareRobustCommandI{\brokeninner}{\rmathbr@brokeninner{##1}}%
262 }
```
#### \rmathbr@unsetbrokens

```
263 \def\rmathbr@unsetbrokens%
264 {
265 \def\brokenbin##1{##1}
266 \def\brokenrel##1{##1}
267 \def\brokeninner##1{##1}%
268 }
```
#### \rmathbr@brokenbin

 \def\rmathbr@brokenbin#1% { \relax \def\rmathbr@arg{#1} \def\rmathbr@this{\rmathbr@brokenbin} \def\rmathbr@output{\rmathbr@@brokenbin} \futurelet\rmathbr@let@token\rmathbr@brokenop% }

#### \rmathbr@brokenrel

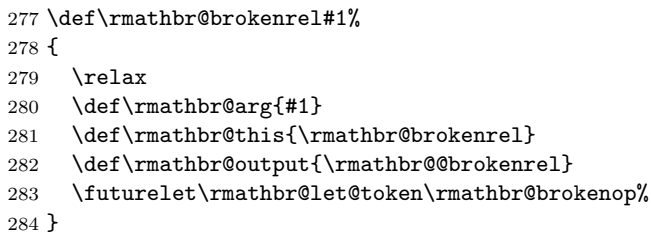

### \rmathbr@brokeninner

```
285 \def\rmathbr@brokeninner#1%
286 {
287 \relax
288 \def\rmathbr@arg{#1}
289 \def\rmathbr@this{\rmathbr@brokeninner}
290 \def\rmathbr@output{\rmathbr@@brokeninner}
291 \futurelet\rmathbr@let@token\rmathbr@brokenop%
292 }
```
#### \rmathbr@@brokenbin

 \def\rmathbr@@brokenbin#1% { \ifnum\lastpenalty=\relpenalty \mathbin{#1} \else

\mathbin{#1}

- \ifx\$\rmathbr@let@token
- \else

```
301 \rmathbr@selector{#1}
302 \fi
303 \fi
304 \rmathbr@setbrokens
305 \penalty\binoppenalty \rlap{3}306 }
```
#### \rmathbr@@brokenrel

```
307 \def\rmathbr@@brokenrel#1%
308 {
309 \ifnum\lastpenalty=\relpenalty
310 \mathrel{#1}
311 \else
312 \mathrel{#1}
313 \ifx$\rmathbr@let@token
314 \else<br>315 \rm:
         \rmathbr@selector{#1}
316 \fi
317 \fi
318 \rmathbr@setbrokens
319 \penalty\relpenalty %
320 }
```
### \rmathbr@@brokeninner

```
321 \def\rmathbr@@brokeninner#1%
322 {
323 \ifnum\lastpenalty=\relpenalty
324 \mathinner{#1}
325 \else
326 \mathinner{#1}
327 \ifx$\rmathbr@let@token
328 \else
329 \rmathbr@selector{#1}
330 \overline{\text{1}}331 \fi
332 \rmathbr@setbrokens
333 \penalty\relpenalty %
334 }
```
### \rmathbr@selector

 \def\rmathbr@selector#1% { \mathchoice

```
338 {\discretionary{}{\hbox{$\m@th\displaystyle#1$}}{}}
339 {\discretionary{}{\hbox{$\m@th\textstyle#1$}}{}}
340 {\discretionary{}{\hbox{$\m@th\scriptstyle#1$}}{}}
341 {\discretionary{}{\hbox{$\m@th\scriptscriptstyle#1$}}{}}%
342 }
```
\begingroup\catcode'\\_=12\catcode'\^=12

#### \rmathbr@brokenop

 \gdef\rmathbr@brokenop% {

```
346 \ifmmode
347 \rmathbr@unsetbrokens
348 \ifx\rmathbr@subscript@macro\rmathbr@let@token
349 \let\@command=\rmathbr@brokenglue
350 \else\ifx_\rmathbr@let@token
351 \let\@command=\rmathbr@brokenglue
352 \else\ifx\rmathbr@superscript@macro\rmathbr@let@token
353 \let\@command=\rmathbr@brokenglue
354 \else\ifx^\rmathbr@let@token
355 \let\@command=\rmathbr@brokenglue
356 \else\ifx\relax\rmathbr@let@token
357 \let\@command=\rmathbr@brokenskiprelax
358 \else
359 \let\@command=\rmathbr@output
360 \fi\fi\fi\fi\fi
361 \else
362 \let\@command=\relax
363 \fi
364 \expandafter\@command{\rmathbr@arg}%
365 }
```
\endgroup

#### \rmathbr@brokenglue

 \def\rmathbr@brokenglue#1#2#3% { \edef\rmathbr@temp{#1#2{#3}} \expandafter\rmathbr@this{\rmathbr@temp}% }

#### \rmathbr@brokenskiprelax

 \def\rmathbr@brokenskiprelax#1#2% { \edef\rmathbr@temp{#1#2} \expandafter\rmathbr@this{\rmathbr@temp}% }

#### \rmathbr@setbreakable

\def\rmathbr@setbreakable#1#2%

```
378 {
379 \begingroup
380 \ifx#1\undefined
381 \else
382 \edef\rmathbr@orig{rmathbr@orig@\expandafter\@gobble\string#1}
383 \expandafter\ifx\csname\rmathbr@orig\endcsname\relax
384 \expandafter\rmathbr@ReDeclareRobustCommand\expandafter#1\expandafter{\expandafter#2\endcsname\rmathbr@ReDeclareRobustCommand\expandafter#1\expandafter{\endcsname}}
385 \fi
386 \fi
387 \endgroup%
388 }
```
#### \rmathbr@nobrafter

 \def\rmathbr@nobrafter#1% {

```
391 \begingroup
392 \ifx#1\undefined
393 \text{delse}394 \edef\rmathbr@orig{rmathbr@orig@\expandafter\@gobble\string#1}
395 \expandafter\ifx\csname\rmathbr@orig\endcsname\relax
396 \expandafter\rmathbr@ReDeclareRobustCommand\expandafter#1\expandafter{\csname\rmathbr@
397 \fi
398 \fi
399 \endgroup%
400 }
```
## Redeclaration of math signs

Redeclare \not.

```
401 \rmathbr@ReDeclareRobustCommandI{\not}%
402 {
403 \begingroup
404 \edef\rmathbr@orig{rmathbr@orig@\expandafter\@gobble\string#1}
405 \expandafter\ifx\csname\rmathbr@orig\endcsname\relax
406 \brokenrel{\rmathbr@orig@not#1}
407 \else
408 \expandafter\brokenrel\expandafter{\expandafter\rmathbr@orig@not\csname\rmathbr@orig\end
409 \fi
410 \endgroup%
411 }
Open brackets.
412 \rmathbr@ReDeclareRobustCommandI{\bigl}{\mathopen\big#1\nobr}
413 \rmathbr@ReDeclareRobustCommandI{\Bigl}{\mathopen\Big#1\nobr}
414 \rmathbr@ReDeclareRobustCommandI{\biggl}{\mathopen\bigg#1\nobr}
415 \mathrm{CReDeclareRobustCommandI}\Bigg1}{\mathtt{Digen}\Bigg\#1\nobr}416 \SetOpenBracket{\lmoustache}
417 \SetOpenBracket{\langle}
418 \SetOpenBracket{\lbrace}
419 \SetOpenBracket{\lceil}
420 \SetOpenBracket{\lfloor}
421 \SetOpenBracket{\lgroup}
422 \SetOpenBracket{\lvert}
423 \SetOpenBracket{\lVert}
424 \SetOpenBracket{\ulcorner}
425 \SetOpenBracket{\llcorner}
426 \SetOpenBracket{\Lbrack}
Math operators.
427 \SetMathOperator{\coprod}
428 \SetMathOperator{\bigvee}
429 \SetMathOperator{\bigwedge}
430 \SetMathOperator{\biguplus}
431 \SetMathOperator{\bigcap}
432 \SetMathOperator{\bigcup}
433 \SetMathOperator{\int}
434 \SetMathOperator{\prod}
435 \SetMathOperator{\sum}
436 \SetMathOperator{\bigotimes}
```

```
437 \SetMathOperator{\bigoplus}
438 \SetMathOperator{\bigodot}
439 \SetMathOperator{\oint}
440 \SetMathOperator{\bigsqcup}
441 \SetMathOperator{\smallint}
 Punctuations.
442 \SetPunctuation{\ldotp}
443 \SetPunctuation{\cdotp}
444 \SetPunctuation{\colon}
445 \SetPunctuation{\period}
    Binary Operations.
446 \SetBreakableBin{\triangleleft}
447 \SetBreakableBin{\triangleright}
448 \SetBreakableBin{\bigtriangleup}
449 \SetBreakableBin{\bigtriangledown}
450 \SetBreakableBin{\wedge} \SetBreakableBin{\land}
451 \SetBreakableBin{\vee} \SetBreakableBin{\lor}
452 \SetBreakableBin{\cap}
453 \SetBreakableBin{\cup}
454 \SetBreakableBin{\ddagger}
455 \SetBreakableBin{\dagger}
456 \SetBreakableBin{\sqcap}
457 \SetBreakableBin{\sqcup}
458 \SetBreakableBin{\uplus}
459 \SetBreakableBin{\amalg}
460 \SetBreakableBin{\diamond}
461 \SetBreakableBin{\bullet}
462 \SetBreakableBin{\wr}
463 \SetBreakableBin{\div}
464 \SetBreakableBin{\odot}
465 \SetBreakableBin{\oslash}
466 \SetBreakableBin{\otimes}
467 \SetBreakableBin{\ominus}
468 \SetBreakableBin{\oplus}
469 \SetBreakableBin{\mp}
470 \SetBreakableBin{\pm}
471 \SetBreakableBin{\circ}
472 \SetBreakableBin{\bigcirc}
473 \SetBreakableBin{\setminus}
474 \SetBreakableBin{\ast}
475 \SetBreakableBin{\star}
476 \SetBreakableBin{\times}
```
\cdott \cdott is \cdot that is changed to \times at break point.

\def\cdott{%

- \mkern\medmuskip\$%
- 479 \discretionary{\the\textfont2\char2}{\the\textfont2\char2}{\the\textfont2\char1}%

```
480 $\mkern\medmuskip%
```

```
481 }
```
\\*

```
482 \def\*{\mathbin{}%
483 \mathchoice{%
```

```
484 \discretionary{\hbox{$\m@th\displaystyle\times$}}{\hbox{$\m@th\displaystyle\times$}}{}%
485 }{%
486 \discretionary{\hbox{$\m@th\textstyle\times$}}{\hbox{$\m@th\textstyle\times$}}{}%
487 }{%
488 \discretionary{\hbox{$\m@th\scriptstyle\times$}}{\hbox{$\m@th\scriptstyle\times$}}{}%
489 }{%
490 \discretionary{\hbox{$\m@th\scriptscriptstyle\times$}}{\hbox{$\m@th\scriptscriptstyle\times$}}{}%
491 }%
492 \penalty\binoppenalty%
493 }
```
Relations.

```
494 \SetBreakableRel{\propto}
495 \SetBreakableRel{\sqsubseteq}
496 \SetBreakableRel{\sqsupseteq}
497 \SetBreakableRel{\parallel}
498 \SetBreakableRel{\mid}
499 \SetBreakableRel{\dashv}
500 \SetBreakableRel{\vdash}
501 \SetBreakableRel{\leq} \SetBreakableRel{\le}
502 \SetBreakableRel{\geq} \SetBreakableRel{\ge}
503 \SetBreakableRel{\succ}
504 \SetBreakableRel{\prec}
505 \SetBreakableRel{\approx}
506 \SetBreakableRel{\succeq}
507 \SetBreakableRel{\preceq}
508 \SetBreakableRel{\supset}
509 \SetBreakableRel{\subset}
510 \SetBreakableRel{\supseteq}
511 \SetBreakableRel{\subseteq}
512 \SetBreakableRel{\in}
513 \SetBreakableRel{\ni} \SetBreakableRel{\owns}
514 \SetBreakableRel{\gg}
515 \SetBreakableRel{\ll}
516 \SetBreakableRel{\sim}
517 \SetBreakableRel{\simeq}
518 \SetBreakableRel{\perp}
519 \SetBreakableRel{\equiv}
520 \SetBreakableRel{\asymp}
521 \SetBreakableRel{\smile}
522 \SetBreakableRel{\frown}
523 \SetBreakableRel{\models}
524 \SetBreakableRel{\cong}
525 \SetBreakableRel{\notin}
526 \SetBreakableRel{\doteq}
527 \SetBreakableRel{\bowtie}
528 \SetBreakableRel{\neq} % Works well without \SetBreakableRel
529 \SetBreakableRel{\ne} % Works well without \SetBreakableRel
 Arrows.
530 \SetBreakableRel{\nearrow}
531 \SetBreakableRel{\searrow}
532 \SetBreakableRel{\nwarrow}
```

```
533 \SetBreakableRel{\swarrow}
```

```
534 \SetBreakableRel{\Leftrightarrow}
535 \SetBreakableRel{\Leftarrow}
536 \SetBreakableRel{\Rightarrow}
537 \SetBreakableRel{\leftrightarrow}
538 \SetBreakableRel{\leftarrow} \SetBreakableRel{\gets}
539 \SetBreakableRel{\rightarrow} \SetBreakableRel{\to}
540 \SetBreakableRel{\leftharpoonup}
541 \SetBreakableRel{\leftharpoondown}
542 \SetBreakableRel{\rightharpoonup}
543 \SetBreakableRel{\rightharpoondown}
544 \SetBreakableRel{\longleftarrow}
545 \SetBreakableRel{\Longleftarrow}
546 \SetBreakableRel{\longrightarrow}
547 \SetBreakableRel{\Longrightarrow}
548 \SetBreakableRel{\longleftrightarrow}
549 \SetBreakableRel{\Longleftrightarrow}
550 \SetBreakableRel{\mapsto}
551 \SetBreakableRel{\longmapsto}
552 \SetBreakableRel{\hookleftarrow}
553 \SetBreakableRel{\hookrightarrow}
554 \SetBreakableRel{\rightleftharpoons}
From latexsym.
555 \SetBreakableBin{\lhd}
556 \SetBreakableBin{\unlhd}
557 \SetBreakableBin{\rhd}
558 \SetBreakableBin{\unrhd}
559 \SetBreakableRel{\Join}
560 \SetBreakableRel{\leadsto}
561 \SetBreakableRel{\sqsubset}
562 \SetBreakableRel{\sqsupset}
amsfonts
563 \@ifpackageloaded{amsfonts}% amsfonts
564 {
565 \SetBreakableRel{\dashrightarrow} \SetBreakableRel{\dasharrow}
566 \SetBreakableRel{\dashleftarrow}
567 \SetBreakableRel{\vartriangleright}
568 \SetBreakableRel{\vartriangleleft}
569 \SetBreakableRel{\trianglerighteq}
570 \SetBreakableRel{\trianglelefteq}
571 \SetBreakableRel{\rightsquigarrow} \SetBreakableRel{\leadsto}
572 }{}
amssymb
573 \@ifpackageloaded{amssymb}% amssymb
574 {
575 \SetBreakableBin{\boxdot}
576 \SetBreakableBin{\boxplus}
577 \SetBreakableBin{\boxtimes}
578 \SetBreakableBin{\centerdot}
579 \SetBreakableBin{\boxminus}
580 \SetBreakableBin{\veebar}
```

```
581 \SetBreakableBin{\barwedge}
```

```
582 \SetBreakableBin{\doublebarwedge}
```

```
583 \SetBreakableBin{\Cup} \SetBreakableBin{\doublecup}
584 \SetBreakableBin{\Cap} \SetBreakableBin{\doublecap}
585 \SetBreakableBin{\curlywedge}
586 \SetBreakableBin{\curlyvee}
587 \SetBreakableBin{\leftthreetimes}
588 \SetBreakableBin{\rightthreetimes}
589 \SetBreakableBin{\dotplus}
590 \SetBreakableBin{\intercal}
591 \SetBreakableBin{\circledcirc}
592 \SetBreakableBin{\circledast}
593 \SetBreakableBin{\circleddash}
594 \SetBreakableBin{\divideontimes}
595 \SetBreakableBin{\lessdot}
596 \SetBreakableBin{\gtrdot}
597 \SetBreakableBin{\ltimes}
598 \SetBreakableBin{\rtimes}
599 \SetBreakableBin{\smallsetminus}
600 \SetBreakableRel{\circlearrowright}
601 \SetBreakableRel{\circlearrowleft}
602 \SetBreakableRel{\leftrightharpoons}
603 \SetBreakableRel{\Vdash}
604 \SetBreakableRel{\Vvdash}
605 \SetBreakableRel{\vDash}
606 \SetBreakableRel{\twoheadrightarrow}
607 \SetBreakableRel{\twoheadleftarrow}
608 \SetBreakableRel{\leftleftarrows}
609 \SetBreakableRel{\rightrightarrows}
610 \SetBreakableRel{\upuparrows}
611 \SetBreakableRel{\downdownarrows}
612 \SetBreakableRel{\upharpoonright} \SetBreakableRel{\restriction}
613 \SetBreakableRel{\downharpoonright}
614 \SetBreakableRel{\upharpoonleft}
615 \SetBreakableRel{\downharpoonleft}
616 \SetBreakableRel{\rightarrowtail}
617 \SetBreakableRel{\leftarrowtail}
618 \SetBreakableRel{\leftrightarrows}
619 \SetBreakableRel{\rightleftarrows}
620 \SetBreakableRel{\Lsh}
621 \SetBreakableRel{\Rsh}
622 \SetBreakableRel{\rightsquigarrow}
623 \SetBreakableRel{\leftrightsquigarrow}
624 \SetBreakableRel{\looparrowleft}
625 \SetBreakableRel{\looparrowright}
626 \SetBreakableRel{\circeq}
627 \SetBreakableRel{\succsim}
628 \SetBreakableRel{\gtrsim}
629 \SetBreakableRel{\gtrapprox}
630 \SetBreakableRel{\multimap}
631 \SetBreakableRel{\therefore}
632 \SetBreakableRel{\because}
633 \SetBreakableRel{\doteqdot} \SetBreakableRel{\Doteq}
634 \SetBreakableRel{\triangleq}
635 \SetBreakableRel{\precsim}
636 \SetBreakableRel{\lesssim}
```

```
637 \SetBreakableRel{\lessapprox}
638 \SetBreakableRel{\eqslantless}
639 \SetBreakableRel{\eqslantgtr}
640 \SetBreakableRel{\curlyeqprec}
641 \SetBreakableRel{\curlyeqsucc}
642 \SetBreakableRel{\preccurlyeq}
643 \SetBreakableRel{\leqq}
644 \SetBreakableRel{\leqslant}
645 \SetBreakableRel{\lessgtr}
646 \SetBreakableRel{\risingdotseq}
647 \SetBreakableRel{\fallingdotseq}
648 \SetBreakableRel{\succcurlyeq}
649 \SetBreakableRel{\geqq}
650 \SetBreakableRel{\geqslant}
651 \SetBreakableRel{\gtrless}
652 \SetBreakableRel{\vartriangleright}
653 \SetBreakableRel{\vartriangleleft}
654 \SetBreakableRel{\trianglerighteq}
655 \SetBreakableRel{\trianglelefteq}
656 \SetBreakableRel{\between}
657 \SetBreakableRel{\blacktriangleright}
658 \SetBreakableRel{\blacktriangleleft}
659 \SetBreakableRel{\vartriangle}
660 \SetBreakableRel{\eqcirc}
661 \SetBreakableRel{\lesseqgtr}
662 \SetBreakableRel{\gtreqless}
663 \SetBreakableRel{\lesseqqgtr}
664 \SetBreakableRel{\gtreqqless}
665 \SetBreakableRel{\Rrightarrow}
666 \SetBreakableRel{\Lleftarrow}
667 \SetBreakableRel{\varpropto}
668 \SetBreakableRel{\smallsmile}
669 \SetBreakableRel{\smallfrown}
670 \SetBreakableRel{\Subset}
671 \SetBreakableRel{\Supset}
672 \SetBreakableRel{\subseteqq}
673 \SetBreakableRel{\supseteqq}
674 \SetBreakableRel{\bumpeq}
675 \SetBreakableRel{\Bumpeq}
676 \SetBreakableRel{\lll} \SetBreakableRel{\llless}
677 \SetBreakableRel{\ggg} \SetBreakableRel{\gggtr}
678 \SetBreakableRel{\pitchfork}
679 \SetBreakableRel{\backsim}
680 \SetBreakableRel{\backsimeq}
681 \SetBreakableRel{\lvertneqq}
682 \SetBreakableRel{\gvertneqq}
683 \SetBreakableRel{\nleq}
684 \SetBreakableRel{\ngeq}
685 \SetBreakableRel{\nless}
686 \SetBreakableRel{\ngtr}
687 \SetBreakableRel{\nprec}
688 \SetBreakableRel{\nsucc}
689 \SetBreakableRel{\lneqq}
690 \SetBreakableRel{\gneqq}
```

```
691 \SetBreakableRel{\nleqslant}
692 \SetBreakableRel{\ngeqslant}
693 \SetBreakableRel{\lneq}
694 \SetBreakableRel{\gneq}
695 \SetBreakableRel{\npreceq}
696 \SetBreakableRel{\nsucceq}
697 \SetBreakableRel{\precnsim}
698 \SetBreakableRel{\succnsim}
699 \SetBreakableRel{\lnsim}
700 \SetBreakableRel{\gnsim}
701 \SetBreakableRel{\nleqq}
702 \SetBreakableRel{\ngeqq}
703 \SetBreakableRel{\precneqq}
704 \SetBreakableRel{\succneqq}
705 \SetBreakableRel{\precnapprox}
706 \SetBreakableRel{\succnapprox}
707 \SetBreakableRel{\lnapprox}
708 \SetBreakableRel{\gnapprox}
709 \SetBreakableRel{\nsim}
710 \SetBreakableRel{\ncong}
711 \SetBreakableRel{\varsubsetneq}
712 \SetBreakableRel{\varsupsetneq}
713 \SetBreakableRel{\nsubseteqq}
714 \SetBreakableRel{\nsupseteqq}
715 \SetBreakableRel{\subsetneqq}
716 \SetBreakableRel{\supsetneqq}
717 \SetBreakableRel{\varsubsetneqq}
718 \SetBreakableRel{\varsupsetneqq}
719 \SetBreakableRel{\subsetneq}
720 \SetBreakableRel{\supsetneq}
721 \SetBreakableRel{\nsubseteq}
722 \SetBreakableRel{\nsupseteq}
723 \SetBreakableRel{\nparallel}
724 \SetBreakableRel{\nmid}
725 \SetBreakableRel{\nshortmid}
726 \SetBreakableRel{\nshortparallel}
727 \SetBreakableRel{\nvdash}
728 \SetBreakableRel{\nVdash}
729 \SetBreakableRel{\nvDash}
730 \SetBreakableRel{\nVDash}
731 \SetBreakableRel{\ntrianglerighteq}
732 \SetBreakableRel{\ntrianglelefteq}
733 \SetBreakableRel{\ntriangleleft}
734 \SetBreakableRel{\ntriangleright}
735 \SetBreakableRel{\nleftarrow}
736 \SetBreakableRel{\nrightarrow}
737 \SetBreakableRel{\nLeftarrow}
738 \SetBreakableRel{\nRightarrow}
739 \SetBreakableRel{\nLeftrightarrow}
740 \SetBreakableRel{\nleftrightarrow}
741 \SetBreakableRel{\eqsim}
742 \SetBreakableRel{\shortmid}
743 \SetBreakableRel{\shortparallel}
```
\SetBreakableRel{\thicksim}

```
745 \SetBreakableRel{\thickapprox}
746 \SetBreakableRel{\approxeq}
747 \SetBreakableRel{\succapprox}
748 \SetBreakableRel{\precapprox}
749 \SetBreakableRel{\curvearrowleft}
750 \SetBreakableRel{\curvearrowright}
751 \SetBreakableRel{\backepsilon}
752 }{}
amstex
753 \@ifpackageloaded{amstex}% amstex
754 {
755 \SetBreakableRel{\vartriangleright} \SetBreakableRel{\rhd}
756 \SetBreakableRel{\vartriangleleft} \SetBreakableRel{\lhd}
757 \SetBreakableRel{\trianglerighteq} \SetBreakableRel{\unrhd}
758 \SetBreakableRel{\trianglelefteq} \SetBreakableRel{\unlhd}
759 \SetBreakableRel{\rightsquigarrow} \SetBreakableRel{\leadsto}
760 }{}
boisik
761 \@ifpackageloaded{boisik}% boisik
762 {
763 \SetMathOperator{\intup}
764 \SetOpenBracket{\binampersand}
765 \SetBreakableRel{\upharpoonright}
766 \SetBreakableRel{\downharpoonright}
767 \SetBreakableRel{\upharpoonleft}
768 \SetBreakableRel{\downharpoonleft}
769 \SetBreakableRel{\leftrightarrows}
770 \SetBreakableRel{\rightleftarrows}
771 \SetBreakableRel{\leftrightharpoons}
772 \SetBreakableRel{\leftleftarrows}
773 \SetBreakableRel{\rightrightarrows}
774 \SetBreakableRel{\upuparrows}
775 \SetBreakableRel{\downdownarrows}
776 \SetBreakableRel{\twoheadrightarrow}
777 \SetBreakableRel{\twoheadleftarrow}
778 \SetBreakableRel{\rightarrowtail}
779 \SetBreakableRel{\leftarrowtail}
780 \SetBreakableRel{\rightsquigarrow}
781 \SetBreakableRel{\leftrightsquigarrow}
782 \SetBreakableRel{\Lsh}
783 \SetBreakableRel{\Rsh}
784 \SetBreakableRel{\looparrowleft}
785 \SetBreakableRel{\looparrowright}
786 \SetBreakableRel{\circlearrowright}
787 \SetBreakableRel{\circlearrowleft}
788 \SetBreakableRel{\curvearrowleft}
789 \SetBreakableRel{\curvearrowright}
790 \SetBreakableRel{\nleftarrow}
791 \SetBreakableRel{\nrightarrow}
792 \SetBreakableRel{\nleftrightarrow}
793 \SetBreakableRel{\nLeftarrow}
794 \SetBreakableRel{\nRightarrow}
795 \SetBreakableRel{\nLeftrightarrow}
```

```
796 \SetBreakableRel{\Lleftarrow}
797 \SetBreakableRel{\Rrightarrow}
798 \SetBreakableRel{\nLeftrightarroW}
799 % \SetBreakableRel{\lhook}
800 % \SetBreakableRel{\rhook}
801 \SetBreakableRel{\multimap}
802 \SetBreakableRel{\multimapdot}
803 \SetBreakableRel{\therefore}
804 \SetBreakableRel{\because}
805 \SetBreakableRel{\between}
806 \SetBreakableRel{\Vdash}
807 \SetBreakableRel{\Vvdash}
808 \SetBreakableRel{\VDash}
809 \SetBreakableRel{\vDash}
810 \SetBreakableRel{\smallsmile}
811 \SetBreakableRel{\smallfrown}
812 \SetBreakableRel{\shortmid}
813 \SetBreakableRel{\shortparallel}
814 \SetBreakableRel{\thickapprox}
815 \SetBreakableBin{\divideontimes}
816 \SetBreakableBin{\lessdot}
817 \SetBreakableBin{\gtrdot}
818 \SetBreakableRel{\bumpeq}
819 \SetBreakableRel{\Bumpeq}
820 \SetBreakableRel{\leqslant}
821 \SetBreakableRel{\geqslant}
822 \SetBreakableRel{\eqslantless}
823 \SetBreakableRel{\eqslantgtr}<br>824 \SetBreakableRel{\curlveoprec
     \SetBreakableRel{\curlyeqprec}
825 \SetBreakableRel{\curlyeqsucc}
826 \SetBreakableRel{\preccurlyeq}
827 \SetBreakableRel{\succcurlyeq}
828 \SetBreakableRel{\thicksim}
829 \SetBreakableRel{\backsim}
830 \SetBreakableRel{\eqsim}
831 \SetBreakableRel{\backsimeq}
832 \SetBreakableBin{\ltimes}
833 \SetBreakableBin{\rtimes}
834 \SetBreakableRel{\lll} \SetBreakableRel{\llless}
835 \SetBreakableRel{\ggg} \SetBreakableRel{\gggtr}
836 \SetBreakableRel{\triangleq}
837 \SetBreakableRel{\circeq}
838 \SetBreakableRel{\eqcirc}
839 \SetBreakableRel{\doteqdot} \SetBreakableRel{\Doteq}
840 \SetBreakableRel{\risingdotseq}
841 \SetBreakableRel{\fallingdotseq}
842 \SetBreakableRel{\varpropto}
843 \SetBreakableRel{\vartriangleright}
844 \SetBreakableRel{\vartriangleleft}
845 \SetBreakableRel{\trianglerighteq}
846 \SetBreakableRel{\trianglelefteq}
847 \SetBreakableRel{\blacktriangleright}
848 \SetBreakableRel{\blacktriangleleft}
```

```
849 \SetBreakableRel{\vartriangle}
```
 \SetBreakableBin{\centerdot} \SetBreakableBin{\boxplus} \SetBreakableBin{\boxminus} \SetBreakableBin{\boxtimes} \SetBreakableBin{\boxdot} \SetBreakableBin{\circledcirc} \SetBreakableBin{\circledast} \SetBreakableBin{\circleddash} \SetBreakableBin{\intercal} \SetBreakableRel{\prurel} \SetBreakableRel{\scurel} \SetBreakableRel{\disin} \SetBreakableRel{\nisd} \SetBreakableRel{\fatslash} \SetBreakableRel{\fatbslash} \SetBreakableRel{\nequiv} \SetBreakableRel{\bagmember} \SetBreakableRel{\lvertneqq} \SetBreakableRel{\gvertneqq} \SetBreakableRel{\nleq} \SetBreakableRel{\ngeq} \SetBreakableRel{\nless} \SetBreakableRel{\ngtr} \SetBreakableRel{\nprec} \SetBreakableRel{\nsucc} \SetBreakableRel{\lneqq} \SetBreakableRel{\gneqq} \SetBreakableRel{\nleqslant} \SetBreakableRel{\ngeqslant} \SetBreakableRel{\lneq} \SetBreakableRel{\gneq} \SetBreakableRel{\npreceq} \SetBreakableRel{\nsucceq} \SetBreakableRel{\nleqq} \SetBreakableRel{\ngeqq} \SetBreakableRel{\lnsim} \SetBreakableRel{\gnsim} \SetBreakableRel{\precnsim} 888 \SetBreakableRel{\succnsim} \SetBreakableRel{\precneqq} \SetBreakableRel{\succneqq} \SetBreakableRel{\nsim} \SetBreakableRel{\ncong} \SetBreakableRel{\lnapprox} \SetBreakableRel{\gnapprox} \SetBreakableRel{\precnapprox} \SetBreakableRel{\succnapprox} \SetBreakableRel{\nsubset} \SetBreakableRel{\nsupset} \SetBreakableRel{\varsubsetneq} \SetBreakableRel{\varsupsetneq} \SetBreakableRel{\nsubseteqq} \SetBreakableRel{\nsupseteqq} \SetBreakableRel{\subsetneqq}

```
904 \SetBreakableRel{\supsetneqq}
905 \SetBreakableRel{\varsubsetneqq}
906 \SetBreakableRel{\varsupsetneqq}
907 \SetBreakableRel{\subsetneq}
908 \SetBreakableRel{\supsetneq}
909 \SetBreakableRel{\nsubseteq}
910 \SetBreakableRel{\nsupseteq}
911 \SetBreakableRel{\nparallel}
912 \SetBreakableRel{\nmid}
913 \SetBreakableRel{\nshortmid}
914 \SetBreakableRel{\nshortparallel}
915 \SetBreakableRel{\nvdash}
916 \SetBreakableRel{\nVdash}
917 \SetBreakableRel{\nvDash}
918 \SetBreakableRel{\nVDash}
919 \SetBreakableRel{\ntrianglerighteq}
920 \SetBreakableRel{\ntrianglelefteq}
921 \SetBreakableRel{\ntriangleleft}
922 \SetBreakableRel{\ntriangleright}
923 \SetBreakableRel{\precapprox}
924 \SetBreakableRel{\succapprox}
925 \SetBreakableRel{\precsim}
926 \SetBreakableRel{\succsim}
927 \SetBreakableRel{\lesssim}
928 \SetBreakableRel{\gtrsim}
929 \SetBreakableRel{\lessapprox}
930 \SetBreakableRel{\gtrapprox}
931 \SetBreakableRel{\leqq}
932 \SetBreakableRel{\geqq}
933 \SetBreakableRel{\lessgtr}
934 \SetBreakableRel{\gtrless}
935 \SetBreakableRel{\lesseqgtr}
936 \SetBreakableRel{\gtreqless}
937 \SetBreakableRel{\lesseqqgtr}
938 \SetBreakableRel{\gtreqqless}
939 \SetBreakableRel{\Subset}
940 \SetBreakableRel{\Supset}
941 \SetBreakableBin{\Cup} \SetBreakableBin{\doublecup}
942 \SetBreakableBin{\Cap} \SetBreakableBin{\doublecap}
943 \SetBreakableRel{\subseteqq}
944 \SetBreakableRel{\supseteqq}
945 \SetBreakableBin{\curlywedge}
946 \SetBreakableBin{\curlyvee}
947 \SetBreakableBin{\veebar}
948 \SetBreakableBin{\barwedge}
949 \SetBreakableBin{\doublebarwedge}
950 \SetBreakableBin{\leftthreetimes}
951 \SetBreakableBin{\rightthreetimes}
952 \SetBreakableBin{\smallsetminus}
953 \SetBreakableRel{\approxeq}
954 \SetBreakableBin{\dotplus}
955 \SetBreakableRel{\pitchfork}
956 \SetBreakableBin{\oblong}
957 \SetBreakableBin{\talloblong}
```

```
958 \SetBreakableBin{\sslash}
959 \SetBreakableBin{\bbslash}
960 \SetBreakableRel{\hash}
961 \SetBreakableRel{\varhash}
962 \SetBreakableBin{\convolution}
963 \SetBreakableBin{\coAsterisk}
964 \SetBreakableRel{\veeeq}
965 \SetBreakableRel{\corresponds}
966 \SetBreakableRel{\arceq}
967 \SetBreakableRel{\CircledEq}
968 \SetBreakableRel{\eqbumped}
969 \SetBreakableRel{\dotminus}
970 \SetBreakableRel{\kernelcontraction}
971 \SetBreakableRel{\dotsim}
972 \SetBreakableRel{\simrdots}
973 \SetBreakableBin{\circplus}
974 \SetBreakableBin{\dottimes}
975 \SetBreakableBin{\vartimes}
976 \SetBreakableBin{\merge}
977 \SetBreakableBin{\veeonvee}
978 \SetBreakableBin{\obslash}
979 \SetBreakableBin{\otop}
980 \SetBreakableBin{\obot}
981 \SetBreakableBin{\oleft}
982 \SetBreakableBin{\oright}
983 \SetBreakableBin{\obar}
984 \SetBreakableBin{\otriangle}
985 \SetBreakableBin{\olessthan}
986 \SetBreakableBin{\ogreaterthan}
987 \SetBreakableBin{\ovee}
988 \SetBreakableBin{\owedge}
989 \SetBreakableBin{\boxbslash}
990 \SetBreakableBin{\boxtop}
991 \SetBreakableBin{\boxbot}
992 \SetBreakableBin{\boxleft}
993 \SetBreakableBin{\boxright}
994 \SetBreakableBin{\boxbar}
995 \SetBreakableBin{\boxslash}
996 \SetBreakableBin{\boxtriangle}
997 \SetBreakableBin{\boxast}
998 \SetBreakableBin{\boxcircle}
999 \SetBreakableBin{\boxdivision}
1000 \SetBreakableBin{\boxbox}
1001 \SetBreakableBin{\diamondop}
1002 \SetBreakableBin{\diamondminus}
1003 \SetBreakableBin{\diamondbar}
1004 \SetBreakableBin{\diamondtimes}
1005 \SetBreakableBin{\diamondplus}
1006 \SetBreakableBin{\diamondtriangle}
1007 \SetBreakableBin{\diamondcircle}
1008 \SetBreakableBin{\cupleftarrow}
1009 \SetBreakableBin{\varcup}
1010 \SetBreakableBin{\varcap}
1011 \SetBreakableBin{\varsqcup}
```

```
1012 \SetBreakableBin{\varsqcap}
1013 \SetBreakableRel{\sqSubset}
1014 \SetBreakableRel{\sqSupset}
1015 \SetBreakableRel{\inplus}
1016 \SetBreakableRel{\niplus}
1017 \SetBreakableRel{\varisins}
1018 \SetBreakableRel{\varnis}
1019 \SetBreakableRel{\subsetplus}
1020 \SetBreakableRel{\supsetplus}
1021 \SetBreakableRel{\subsetpluseq}
1022 \SetBreakableRel{\supsetpluseq}
1023 \SetBreakableBin{\nplus}
1024 \SetBreakableBin{\squplus}
1025 \SetBreakableRel{\multimapboth}
1026 \SetBreakableRel{\multimapdotboth}
1027 \SetBreakableRel{\multimapdotbothB}
1028 \SetBreakableRel{\multimapdotbothA}
1029 \SetBreakableRel{\multimapinv}
1030 \SetBreakableRel{\multimapdotinv}
1031 \SetBreakableRel{\multimapbothvert}
1032 \SetBreakableRel{\multimapdotbothvert}
1033 \SetBreakableRel{\multimapdotbothBvert}
1034 \SetBreakableRel{\multimapdotbothAvert}
1035 \SetBreakableRel{\dfourier}
1036 \SetBreakableRel{\Dfourier}
1037 \SetBreakableRel{\ztransf}
1038 \SetBreakableRel{\Ztransf}
1039 \SetBreakableRel{\Lt}
1040 \SetBreakableRel{\Gt}
1041 \SetBreakableBin{\leftslice}
1042 \SetBreakableBin{\rightslice}
1043 \SetBreakableRel{\trianglelefteqslant}
1044 \SetBreakableRel{\trianglerighteqslant}
1045 \SetBreakableBin{\Ydown}
1046 \SetBreakableBin{\Yup}
1047 \SetBreakableBin{\Yleft}
1048 \SetBreakableBin{\Yright}
1049 \SetBreakableRel{\dashVv}
1050 \SetBreakableRel{\DashV}
1051 \SetBreakableRel{\DashV}
1052 \SetBreakableRel{\dashV}
1053 \SetBreakableBin{\lbag}
1054 \SetBreakableBin{\rbag}
1055 \SetBreakableRel{\Perp}
1056 \SetBreakableBin{\moo}
1057 \SetBreakableBin{\baro}
1058 \SetBreakableBin{\pluscirc}
1059 \SetBreakableBin{\minuso}
1060 \SetBreakableRel{\llcurly}
1061 \SetBreakableRel{\ggcurly}
1062 \SetBreakableRel{\strictfi}
1063 \SetBreakableRel{\strictif}
1064 \SetBreakableRel{\ac}
1065 \SetBreakableBin{\varintercal}
```

```
1066 \SetBreakableRel{\equalparallel}
1067 \SetBreakableBin{\plustrif}
1068 \SetBreakableBin{\smashtimes}
1069 \SetBreakableRel{\ltcir}
1070 \SetBreakableRel{\gtcir}
1071 \SetBreakableRel{\glj}
1072 \SetBreakableBin{\Vee}
1073 \SetBreakableBin{\Wedge}
1074 \SetBreakableBin{\fatsemi}
1075 \SetBreakableRel{\forkv}
1076 \SetBreakableRel{\topfork}
1077 \SetBreakableRel{\twoheaduparrow}
1078 \SetBreakableRel{\twoheaddownarrow}
1079 \SetBreakableRel{\mapsfrom}
1080 \SetBreakableRel{\mapsup}
1081 \SetBreakableRel{\mapsdown}
1082 \SetBreakableRel{\nVleftarrow}
1083 \SetBreakableRel{\nVrightarrow}
1084 \SetBreakableRel{\rightarrowcircle}
1085 \SetBreakableRel{\nwarrowcorner}
1086 \SetBreakableRel{\nearrowcorner}
1087 \SetBreakableRel{\barovernorthwestarrow}
1088 \SetBreakableRel{\carriagereturn}
1089 \SetBreakableRel{\linefeed}
1090 \SetBreakableRel{\leftzigzagarrow}
1091 \SetBreakableRel{\Nwarrow}
1092 \SetBreakableRel{\Nearrow}
1093 \SetBreakableRel{\Swarrow}
1094 \SetBreakableRel{\Searrow}
1095 \SetBreakableRel{\nHuparrow}
1096 \SetBreakableRel{\nHdownarrow}
1097 \SetBreakableRel{\updownarrowbar}
1098 \SetBreakableRel{\barleftarrow}
1099 \SetBreakableRel{\rightarrowbar}
1100 \SetBreakableRel{\leftsquigarrow}
1101 \SetBreakableRel{\rightsquigarrow}
1102 \SetBreakableRel{\leftrightsquigarrow}
1103 \SetBreakableRel{\downzigzagarrow}
1104 \SetBreakableRel{\rightthreearrows}
1105 \SetBreakableRel{\barleftarrowrightarrowbar}
1106 \SetBreakableRel{\leftdasharrow}
1107 \SetBreakableRel{\rightdasharrow}
1108 \SetBreakableRel{\updasharrow}
1109 \SetBreakableRel{\downdasharrow}
1110 \SetBreakableRel{\upwhitearrow}
1111 \SetBreakableRel{\downwhitearrow}
1112 \SetBreakableRel{\whitearrowupfrombar}
1113 \SetBreakableRel{\whitearrowuppedestal}
1114 \SetBreakableRel{\whitearrowuppedestalhbar}
1115 \SetBreakableRel{\whitearrowuppedestalvbar}
1116 \SetBreakableRel{\twoheadwhiteuparrow}
1117 \SetBreakableRel{\twoheadwhiteuparrowpedestal}
1118 \SetBreakableRel{\updownwhitearrow}
1119 \SetBreakableRel{\leftblackarrow}
```

```
1120 \SetBreakableRel{\rightblackarrow}
1121 \SetBreakableRel{\upblackarrow}
1122 \SetBreakableRel{\downblackarrow}
1123 \SetBreakableRel{\leftrightblackarrow}
1124 \SetBreakableRel{\updownblackarrow}
1125 \SetBreakableRel{\curlyveeuparrow}
1126 \SetBreakableRel{\curlyveedownarrow}
1127 \SetBreakableRel{\curlywedgeuparrow}
1128 \SetBreakableRel{\curlywedgedownarrow}
1129 \SetBreakableRel{\Mapsfrom}
1130 \SetBreakableRel{\Mapsto}
1131 \SetBreakableRel{\leftwhitearrow}
1132 \SetBreakableRel{\rightwhitearrow}
1133 \SetBreakableRel{\leftwhiteroundarrow}
1134 \SetBreakableRel{\rightwhiteroundarrow}
1135 \SetBreakableRel{\righttoleftarrow}
1136 \SetBreakableRel{\lefttorightarrow}
1137 \SetBreakableRel{\looparrowdownleft}
1138 \SetBreakableRel{\looparrowdownright}
1139 \SetBreakableRel{\uptodownarrow}
1140 \SetBreakableRel{\downtouparrow}
1141 \SetBreakableRel{\nnearrow}
1142 \SetBreakableRel{\ssearrow}
1143 \SetBreakableRel{\nnwarrow}
1144 \SetBreakableRel{\sswarrow}
1145 \SetBreakableRel{\curvearrowleft}
1146 \SetBreakableRel{\curvearrowright}
1147 \SetBreakableRel{\curvearrowleftright}
1148 \SetBreakableRel{\curvearrowbotleft}
1149 \SetBreakableRel{\curvearrowbotright}
1150 \SetBreakableRel{\curvearrowbotleftright}
1151 \SetBreakableRel{\leftrightarroweq}
1152 \SetBreakableRel{\eqleftrightarrow}
1153 \SetBreakableRel{\dlsh}
1154 \SetBreakableRel{\drsh}
1155 \SetBreakableRel{\leftarrowTriangle}
1156 \SetBreakableRel{\rightarrowTriangle}
1157 \SetBreakableRel{\leftrightarrowTriangle}
1158 \SetBreakableRel{\leftarrowtriangle}
1159 \SetBreakableRel{\rightarrowtriangle}
1160 \SetBreakableRel{\leftrightarrowtriangle}
1161 }{}
 euler
1162 \@ifpackageloaded{euler}% euler
1163
{
1164 \SetBreakableRel{\uparrow}
1165 \SetBreakableRel{\downarrow}
1166 \SetBreakableRel{\updownarrow}
1167 \SetBreakableRel{\Uparrow}
1168 \SetBreakableRel{\Downarrow}
1169 \SetBreakableRel{\Updownarrow}
1170 % \SetBreakableRel{\lhook}
1171 % \SetBreakableRel{\rhook}
1172 }{}
```

```
fourier
```

```
1173 \@ifpackageloaded{fourier}% fourier
1174 {
1175 \SetMathOperator{\iint}
1176 \SetMathOperator{\iiint}
1177 \SetMathOperator{\oiint}
1178 \SetMathOperator{\oiiint}
1179 \SetMathOperator{\slashint}
1180 \SetOpenBracket{\llbracket}
1181 \SetBreakableRel{\leqslant}
1182 \SetBreakableRel{\geqslant}
1183 \SetBreakableRel{\parallelslant}
1184 \SetBreakableRel{\vDash}
1185 \SetBreakableRel{\blacktriangleleft}
1186 \SetBreakableRel{\blacktriangleright}
1187 \SetBreakableRel{\nleqslant}
1188 \SetBreakableRel{\ngeqslant}
1189 \SetBreakableRel{\nparallel}
1190 \SetBreakableRel{\nparallelslant}
1191 \SetBreakableRel{\nvDash}
1192 \SetBreakableBin{\intercal}
1193 \SetBreakableRel{\varsubsetneq}
1194 \SetBreakableRel{\notowns}
1195 \SetBreakableBin{\smallsetminus}
1196 \SetBreakableRel{\subsetneqq}
1197 \SetBreakableRel{\rightrightarrows}
1198 \SetBreakableRel{\leftleftarrows}
1199 \SetBreakableRel{\curvearrowleft}
1200 \SetBreakableRel{\curvearrowright}
1201 \SetBreakableRel{\Downarrow}
1202 }{}
    Lucida font (lucbmath,lucidabr,lucmin,lucmtime,luctime)
1203
1204 \ifnum\@ifpackageloaded{lucbmath}{1}{%
1205 \@ifpackageloaded{lucidabr}{1}{%
```

```
1206 \@ifpackageloaded{lucmin}{1}{%
```

```
1207 \@ifpackageloaded{lucmtime}{1}{%
1208 \@ifpackageloaded{luctime}{1}{0}}}}}=1\relax%
```

```
1209 \SetMathOperator{\surfint}
```

```
1210 \SetMathOperator{\midint}
```

```
1211 \SetMathOperator{\midoint}
```

```
1212 \SetMathOperator{\midsurfint}
```

```
1213 \SetMathOperator{\largeint}
```

```
1214 \SetBreakableRel{\leadsfrom}
```

```
1215 \SetBreakableRel{\defineequal}
```

```
1216 \SetBreakableRel{\notequiv}
```

```
1217 \SetBreakableRel{\notapprox}
```

```
1218 \SetBreakableRel{\notasymp}
```

```
1219 \SetBreakableRel{\notsubset}
```

```
1220 \SetBreakableRel{\notsupset}
```

```
1221 \SetBreakableRel{\notsim}
```

```
1222 \SetBreakableRel{\notsubseteq}
1223 \SetBreakableRel{\notsupseteq}
```

```
1224 \SetBreakableRel{\notsimeq}
1225 \SetBreakableRel{\notsqsubseteq}
1226 \SetBreakableRel{\notsqsupseteq}
1227 \SetBreakableRel{\notcong}
1228 \SetBreakableRel{\notni}
1229 \SetBreakableBin{\boxdot}
1230 \SetBreakableBin{\boxplus}
1231 \SetBreakableBin{\boxtimes}
1232 \SetBreakableBin{\centerdot}
1233 \SetBreakableRel{\circlearrowright}
1234 \SetBreakableRel{\circlearrowleft}
1235 \SetBreakableRel{\leftrightharpoons}
1236 \SetBreakableBin{\boxminus}
1237 \SetBreakableRel{\Vdash}
1238 \SetBreakableRel{\Vvdash}
1239 \SetBreakableRel{\vDash}
1240 \SetBreakableRel{\twoheadrightarrow}
1241 \SetBreakableRel{\twoheadleftarrow}
1242 \SetBreakableRel{\leftleftarrows}
1243 \SetBreakableRel{\rightrightarrows}
1244 \SetBreakableRel{\upuparrows}
1245 \SetBreakableRel{\downdownarrows}
1246 \SetBreakableRel{\upharpoonright}
1247 \SetBreakableRel{\downharpoonright}
1248 \SetBreakableRel{\upharpoonleft}
1249 \SetBreakableRel{\downharpoonleft}
1250 \SetBreakableRel{\rightarrowtail}
1251 \SetBreakableRel{\leftarrowtail}
1252 \SetBreakableRel{\leftrightarrows}
1253 \SetBreakableRel{\rightleftarrows}
1254 \SetBreakableRel{\Lsh}
1255 \SetBreakableRel{\Rsh}
1256 \SetBreakableRel{\rightsquigarrow}
1257 \SetBreakableRel{\leftsquigarrow}
1258 \SetBreakableRel{\leftrightsquigarrow}
1259 \SetBreakableRel{\looparrowleft}
1260 \SetBreakableRel{\looparrowright}
1261 \SetBreakableRel{\circeq}
1262 \SetBreakableRel{\succsim}
1263 \SetBreakableRel{\gtrsim}
1264 \SetBreakableRel{\gtrapprox}
1265 \SetBreakableRel{\multimap}
1266 \SetBreakableRel{\image}
1267 \SetBreakableRel{\original}
1268 \SetBreakableRel{\therefore}
1269 \SetBreakableRel{\because}
1270 \SetBreakableRel{\doteqdot}
1271 \SetBreakableRel{\triangleq}
1272 \SetBreakableRel{\precsim}
1273 \SetBreakableRel{\lesssim}
1274 \SetBreakableRel{\lessapprox}
1275 \SetBreakableRel{\eqslantless}
1276 \SetBreakableRel{\eqslantgtr}
1277 \SetBreakableRel{\curlyeqprec}
```

```
1278 \SetBreakableRel{\curlyeqsucc}
1279 \SetBreakableRel{\preccurlyeq}
1280 \SetBreakableRel{\leqq}
1281 \SetBreakableRel{\leqslant}
1282 \SetBreakableRel{\lessgtr}
1283 \SetBreakableRel{\risingdotseq}
1284 \SetBreakableRel{\fallingdotseq}
1285 \SetBreakableRel{\succcurlyeq}
1286 \SetBreakableRel{\geqq}
1287 \SetBreakableRel{\geqslant}
1288 \SetBreakableRel{\gtrless}
1289 \SetBreakableRel{\vartriangleright}
1290 \SetBreakableRel{\vartriangleleft}
1291 \SetBreakableRel{\trianglerighteq}
1292 \SetBreakableRel{\trianglelefteq}
1293 \SetBreakableRel{\between}
1294 \SetBreakableRel{\blacktriangleright}
1295 \SetBreakableRel{\blacktriangleleft}
1296 \SetBreakableRel{\vartriangle}
1297 \SetBreakableRel{\eqcirc}
1298 \SetBreakableRel{\lesseqgtr}
1299 \SetBreakableRel{\gtreqless}
1300 \SetBreakableRel{\lesseqqgtr}
1301 \SetBreakableRel{\gtreqqless}
1302 \SetBreakableRel{\Rrightarrow}
1303 \SetBreakableRel{\Lleftarrow}
1304 \SetBreakableBin{\veebar}
1305 \SetBreakableBin{\barwedge}
1306 \SetBreakableRel{\varpropto}
1307 \SetBreakableRel{\smallsmile}
1308 \SetBreakableRel{\smallfrown}
1309 \SetBreakableRel{\Subset}
1310 \SetBreakableRel{\Supset}
1311 \SetBreakableBin{\Cup}
1312 \SetBreakableBin{\Cap}
1313 \SetBreakableBin{\curlywedge}
1314 \SetBreakableBin{\curlyvee}
1315 \SetBreakableBin{\leftthreetimes}
1316 \SetBreakableBin{\rightthreetimes}
1317 \SetBreakableRel{\subseteqq}
1318 \SetBreakableRel{\supseteqq}
1319 \SetBreakableRel{\bumpeq}
1320 \SetBreakableRel{\Bumpeq}
1321 \SetBreakableRel{\lll}
1322 \SetBreakableRel{\ggg}
1323 \SetBreakableRel{\pitchfork}
1324 \SetBreakableBin{\dotplus}
1325 \SetBreakableRel{\backsim}
1326 \SetBreakableRel{\backsimeq}
1327 \SetBreakableBin{\intercal}
1328 \SetBreakableBin{\circledcirc}
1329 \SetBreakableBin{\circledast}
1330 \SetBreakableBin{\circleddash}
1331 \SetBreakableRel{\lvertneqq}
```

```
1332 \SetBreakableRel{\gvertneqq}
1333 \SetBreakableRel{\nleq}
1334 \SetBreakableRel{\ngeq}
1335 \SetBreakableRel{\nless}
1336 \SetBreakableRel{\ngtr}
1337 \SetBreakableRel{\nprec}
1338 \SetBreakableRel{\nsucc}
1339 \SetBreakableRel{\lneqq}
1340 \SetBreakableRel{\gneqq}
1341 \SetBreakableRel{\nleqslant}
1342 \SetBreakableRel{\ngeqslant}
1343 \SetBreakableRel{\lneq}
1344 \SetBreakableRel{\gneq}
1345 \SetBreakableRel{\npreceq}
1346 \SetBreakableRel{\nsucceq}
1347 \SetBreakableRel{\precnsim}
1348 \SetBreakableRel{\succnsim}
1349 \SetBreakableRel{\lnsim}
1350 \SetBreakableRel{\gnsim}
1351 \SetBreakableRel{\nleqq}
1352 \SetBreakableRel{\ngeqq}
1353 \SetBreakableRel{\precneqq}
1354 \SetBreakableRel{\succneqq}
1355 \SetBreakableRel{\precnapprox}
1356 \SetBreakableRel{\succnapprox}
1357 \SetBreakableRel{\lnapprox}
1358 \SetBreakableRel{\gnapprox}
1359 \SetBreakableRel{\nsim}
1360 \SetBreakableRel{\ncong}
1361 \SetBreakableRel{\diagup}
1362 \SetBreakableRel{\diagdown}
1363 \SetBreakableRel{\varsubsetneq}
1364 \SetBreakableRel{\varsupsetneq}
1365 \SetBreakableRel{\nsubseteqq}
1366 \SetBreakableRel{\nsupseteqq}
1367 \SetBreakableRel{\subsetneqq}
1368 \SetBreakableRel{\supsetneqq}
1369 \SetBreakableRel{\varsubsetneqq}
1370 \SetBreakableRel{\varsupsetneqq}
1371 \SetBreakableRel{\subsetneq}
1372 \SetBreakableRel{\supsetneq}
1373 \SetBreakableRel{\nsubseteq}
1374 \SetBreakableRel{\nsupseteq}
1375 \SetBreakableRel{\nparallel}
1376 \SetBreakableRel{\nmid}
1377 \SetBreakableRel{\nshortmid}
1378 \SetBreakableRel{\nshortparallel}
1379 \SetBreakableRel{\nvdash}
1380 \SetBreakableRel{\nVdash}
1381 \SetBreakableRel{\nvDash}
1382 \SetBreakableRel{\nVDash}
1383 \SetBreakableRel{\ntrianglerighteq}
1384 \SetBreakableRel{\ntrianglelefteq}
1385 \SetBreakableRel{\ntriangleleft}
```

```
1386 \SetBreakableRel{\ntriangleright}
1387 \SetBreakableRel{\nleftarrow}
1388 \SetBreakableRel{\nrightarrow}
1389 \SetBreakableRel{\nLeftarrow}
1390 \SetBreakableRel{\nRightarrow}
1391 \SetBreakableRel{\nLeftrightarrow}
1392 \SetBreakableRel{\nleftrightarrow}
1393 \SetBreakableBin{\divideontimes}
1394 \SetBreakableRel{\eqsim}
1395 \SetBreakableRel{\lessdot}
1396 \SetBreakableRel{\gtrdot}
1397 \SetBreakableBin{\ltimes}
1398 \SetBreakableBin{\rtimes}
1399 \SetBreakableRel{\shortmid}
1400 \SetBreakableRel{\shortparallel}
1401 \SetBreakableBin{\smallsetminus}
1402 \SetBreakableRel{\thicksim}
1403 \SetBreakableRel{\thickapprox}
1404 \SetBreakableRel{\approxeq}
1405 \SetBreakableRel{\succapprox}
1406 \SetBreakableRel{\precapprox}
1407 \SetBreakableRel{\curvearrowleft}
1408 \SetBreakableRel{\curvearrowright}
1409 \SetBreakableRel{\backepsilon}
1410 \text{ t}mathbbol
1411 \@ifpackageloaded{mathbbol}% mathbbol
1412 {
1413 \SetOpenBracket{\Langle}
1414 \SetOpenBracket{\Lparen}
1415 }{}
 mdwmath
1416 \@ifpackageloaded{mdwmath}% mdwmath
1417 {
1418 \SetBreakableBin{\bitand}
1419 \begingroup
1420 \catcode'\&\active \xdef&{\noexpand\brokenbin{\mathchar\number\mathcode'\&}}
1421 \endgroup
1422 \AtBeginDocument{\mathcode'\&=32768 }
1423 }{}
 sbmm
1424 \@ifpackageloaded{sbbm}% sbbm
1425 {
1426 \SetOpenBracket{\Lparen}
1427 }{}
 stmaryrd
1428 \@ifpackageloaded{stmaryrd}% stmaryrd
1429 {
1430 \SetOpenBracket{\Lbag}
1431 \SetOpenBracket{\llparenthesis}
1432 \SetOpenBracket{\binampersand}
1433 \SetOpenBracket{\llfloor}
```

```
1434 \SetOpenBracket{\llceil}
1435 \SetOpenBracket{\llbracket}
1436 \SetBreakableRel{shortleftarrow}
1437 \SetBreakableRel{shortrightarrow}
1438 \SetBreakableRel{shortuparrow}
1439 \SetBreakableRel{shortdownarrow}
1440 \SetBreakableBin{Yup}
1441 \SetBreakableBin{Ydown}
1442 \SetBreakableBin{Yleft}
1443 \SetBreakableBin{Yright}
1444 \SetBreakableBin{varcurlyvee}
1445 \SetBreakableBin{varcurlywedge}
1446 \SetBreakableBin{minuso}
1447 \SetBreakableBin{baro}
1448 \SetBreakableBin{sslash}
1449 \SetBreakableBin{bbslash}
1450 \SetBreakableBin{moo}
1451 \SetBreakableBin{varotimes}
1452 \SetBreakableBin{varoast}
1453 \SetBreakableBin{varobar}
1454 \SetBreakableBin{varodot}
1455 \SetBreakableBin{varoslash}
1456 \SetBreakableBin{varobslash}
1457 \SetBreakableBin{varocircle}
1458 \SetBreakableBin{varoplus}
1459 \SetBreakableBin{varominus}
1460 \SetBreakableBin{boxast}
1461 \SetBreakableBin{boxbar}
1462 \SetBreakableBin{boxdot}
1463 \SetBreakableBin{boxslash}
1464 \SetBreakableBin{boxbslash}
1465 \SetBreakableBin{boxcircle}
1466 \SetBreakableBin{boxbox}
1467 \SetBreakableBin{boxempty}
1468 \SetBreakableBin{merge}
1469 \SetBreakableBin{vartimes}
1470 \SetBreakableBin{fatsemi}
1471 \SetBreakableRel{sswarrow}
1472 \SetBreakableRel{ssearrow}
1473 \SetBreakableRel{curlywedgeuparrow}
1474 \SetBreakableRel{curlywedgedownarrow}
1475 \SetBreakableBin{fatslash}
1476 \SetBreakableBin{fatbslash}
1477 \SetBreakableBin{lbag}
1478 \SetBreakableBin{rbag}
1479 \SetBreakableBin{varbigcirc}
1480 \SetBreakableRel{leftrightarroweq}
1481 \SetBreakableRel{curlyveedownarrow}
1482 \SetBreakableRel{curlyveeuparrow}
1483 \SetBreakableRel{nnwarrow}
1484 \SetBreakableRel{nnearrow}
1485 \SetBreakableBin{leftslice}
1486 \SetBreakableBin{rightslice}
1487 \SetBreakableBin{varolessthan}
```

```
1488 \SetBreakableBin{varogreaterthan}
1489 \SetBreakableBin{varovee}
1490 \SetBreakableBin{varowedge}
1491 \SetBreakableBin{talloblong}
1492 \SetBreakableBin{interleave}
1493 \SetBreakableBin{obar}
1494 \SetBreakableBin{obslash}
1495 \SetBreakableBin{olessthan}
1496 \SetBreakableBin{ogreaterthan}
1497 \SetBreakableBin{ovee}
1498 \SetBreakableBin{owedge}
1499 \SetBreakableBin{oblong}
1500 \SetBreakableRel{inplus}
1501 \SetBreakableRel{niplus}
1502 \SetBreakableBin{nplus}
1503 \SetBreakableRel{subsetplus}
1504 \SetBreakableRel{supsetplus}
1505 \SetBreakableRel{subsetpluseq}
1506 \SetBreakableRel{supsetpluseq}
1507 \SetBreakableRel{trianglelefteqslant}
1508 \SetBreakableRel{trianglerighteqslant}
1509 \SetBreakableRel{ntrianglelefteqslant}
1510 \SetBreakableRel{ntrianglerighteqslant}
1511 \SetBreakableRel{arrownot}
1512 \SetBreakableRel{Arrownot}
1513 \SetBreakableRel{Mapstochar}
1514 \SetBreakableRel{mapsfromchar}
1515 \SetBreakableRel{Mapsfromchar}
1516 \SetBreakableBin{leftrightarrowtriangle}
1517 \SetBreakableRel{leftarrowtriangle}
1518 \SetBreakableRel{rightarrowtriangle}
1519 \SetBreakableRel{\longarrownot}
1520 \SetBreakableRel{\Longarrownot}
1521 \SetBreakableRel{\Mapsto}
1522 \SetBreakableRel{\mapsfrom}
1523 \SetBreakableRel{\Mapsfrom}
1524 \SetBreakableRel{\Longmapsto}
1525 \SetBreakableRel{\longmapsfrom}
1526 \SetBreakableRel{\Longmapsfrom}
1527 }{}
 wasysym
1528 \@ifpackageloaded{wasysym}% wasysym
1529
{
1530 \SetMathOperator{\varint}
1531 \SetMathOperator{\iint}
1532 \SetMathOperator{\iiint}
1533 \SetMathOperator{\varoint}
1534 \SetMathOperator{\oiint}
1535 \SetBreakableBin{LHD}
1536 \SetBreakableBin{RHD}
1537 \SetBreakableRel{apprle}
1538 \SetBreakableRel{apprge}
1539 \SetBreakableRel{wasypropto}
1540 \SetBreakableRel{invneg}
```
 \SetBreakableBin{ocircle} \SetBreakableRel{logof} }{}